Национальный Исследовательский Томский Политехнический Университет

### О ПУБЛИКАЦИЯХ В РЕЙТИНГОВЫХ РЕФЕРИРУЕМЫХ ЖУРНАЛАХ

ОЛЕВСКИЙ ЕВГЕНИЙ АЛЕКСАНДРОВИЧ Professor Eugene A. Olevsky [eolevsky@mail.sdsu.edu](mailto:eolevsky@mail.sdsu.edu)

2015

# Коньюнктура и Факт

**1.8 million articles published each year, in about 28,000 journals**

**Аs many as 50% of papers are never read by anyone other than their authors, referees and journal editors ?**

### **90 percent of papers published are never cited ?**

Non-citation rates vary enormously by field. "Only" 12% of medicine articles are not cited, compared to about 82% (!) for the humanities. It's 27% for natural sciences and 32% for social sciences

Smithsonian Magazine

# The 1% of scientific publishing

Fewer than 1% of all scientists in the world manage to publish a paper every year.

But these 150,608 scientists dominate the research journals, having their names on 41% of all papers. Among the most highly cited work, this elite group can be found among the co-authors of 87% of papers

**The ranks of scientists who repeatedly published more than one paper per year thin out dramatically:**

•**Two or more: 68,221** •**Three or more: 37,953** •**Four or more: 23,342** •**Five or more: 15,464** •**10 or more: 3269**

Kevin Boyack and Richard Klavans, PLOS ONE

# Индексы цитирования и импакт фактор

In any given year, the impact factor of a journal is the average number of citations received per paper published in that journal during the two preceding years

Editorial policies to increase its impact factor:

- Publish a larger percentage of review articles
- Shorten the review time period
- Publish a large portion of its papers, or at least the papers expected to be highly cited, early in the calendar year

### English – the lingua franca of the scientific community

#### 80% of all the journals indexed in Scopus are published in English

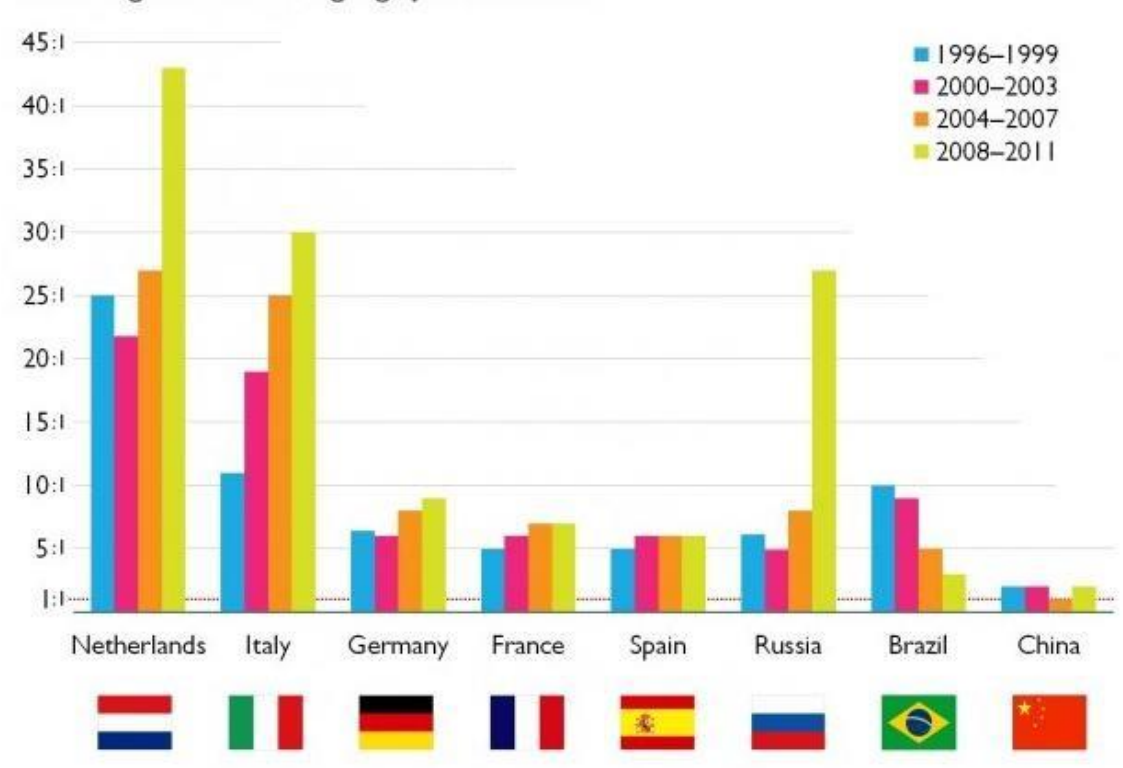

Ratio English to local language journal articles

Figure 1: Ratio of the number of journal articles published by researchers in English to those in the official language of eight different countries, 1996-2011 (Source: Scopus).

#### Research Trends Magazine

### Последовательность действий

1) сначала завершить рукопись; 2) сначала выбрать журнал.

## Критерии выбора журнала

- 1.Обеспечивает ли журнал должный уровень рецензирования?
- 2. Соответствует ли статья основной тематике журнала?
- 3. Какова репутация журнала среди ваших коллег?
- 4.На какую аудиторию ориентирован журнал относительно широкую или ограниченную узким кругом специалистов?
- 5. Насколько быстро публикуются принятые в печать работы?
- 6. Надо ли платить за публикацию?
- 7.Есть ли индекс цитирования журнала в авторитетных базах данных — ISI Web of Science и др.?
- 8. Приемлемо ли принятое в журнале форматирование статей (верстка, оформление рисунков и пр.) для вашей работы?

## Rules for writing paper

- $\div$  Do the figures; iterate the figures until display main points.
- $\div$  Do the figure captions; iterate until they tell main story of paper.
- Do the table; iterate until most relevant and smallest set of numbers with fewest digits remain.
- Do the table captions; what story should caption tell?
- Do the equations; iterate until least number capture physics in terms of carefully chosen and already defined symbols.
- ◆ Do the references; capture most relevant papers.
- Estimate number of paragraphs to fill part of paper not devoted to non-text material. Assume 30 lines per double-space page and 10-15 lines per paragraph.
- ❖ Prepare sentence outline; iterate until each topic sentences captures the essence of the paragraph and you have correct number for length.
- **\*** Write sentences: known-material subject drives to new concept

John Wilkins, Brief Guide to Writing and Speaking

### Общие соображения

- 1.Чтобы статью опубликовали, она должна содержать новые интересные результаты
- 2. Выбор журнала.
- 3. Плата за статью.
- 3.У статьи должно быть заглавие которое может заинтересовать специалистов
- 4.Абстракт это то немногое что увидят 99% потенциальных читателей
- 5.Введение. Очень важно правильно описать значение предыдущих работ в этом направлении — их авторы и будут вас рецензировать. По тому кого и какие работы цитируют во введении часто сразу видно, насколько автор разбирается в проблеме.
- 6.Изложение результатов не должно оставлять никаких сомнений что этим результатам можно верить.
- 7. Обсуждение результатов не должно сводиться к их повторению.
- 8. Список литературы.
- 9.Лучше начать с публикации в соавторстве с коллегами, которые уже публиковались в журналах WoS.

### Журналы в Web of Science и Scopus

Журналы в Web of Science и Scopus: проверяйте, прежде чемподавать свои статьи

К сожалению, недобросовестная издательская деятельность – распространенная практика в мире научной литературы.Существуют журналы, которые якобы проиндексированы в Web of Science и Scopus , но на самом деле таковыми не являются. Сотрудники этих журналов идут даже на то, чтобы подделывать письма от главы отдела контента Web of Science и Scopus и фальсифицировать подписи!

Обратите внимание: если журнал имеет логотип Web of Science или Scopus на своем веб-сайте, это еще не означает, что он индексируется в Scopus.

Проверьте список журналов.

Поиск в Scopus. Используйте поиск по названию журнала или конференции в Scopus и проверьте, доступен ли какой-либо актуальный контент данного журнала, чтобы увидеть, действительно ли он индексируется.

## О рецензировании

1.Организация рецензионного процесса. 2.Насколько отрицательные рецензии из редакций журналов влияют на рейтинг исследователя?

3.Ведут "черные ли издательства списки" журналов авторов, неоднократно получавших отрицательные рецензии?